## AMENDMENT TO DIVISION A OF RULES COMMITTEE PRINT 116–18 OFFERED BY MR. MOULTON OF MASSACHUSETTS

Page 14, line 3, after the dollar amount, insert "(increased by \$1,500,000)".

Page 14, line 14, after the dollar amount, insert "(increased by \$1,500,000)".

Page 14, line 15, after the dollar amount, insert "(increased by \$1,500,000)".

Page 24, line 6, after the dollar amount, insert "(reduced by \$1,500,000)".

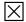